# **Metodología para el diseño aerodinámico de las aspas de una turbina eólica pequeña**

# **a,b Rosado Hau N., M.I. y <sup>b</sup>Gamboa-Marrufo M., D.Phil**

<sup>a</sup> Instituto Tecnológico Superior Progreso **b Facultad de Ingeniería, Universidad Autónoma de Yucatán** 

### **[nrosado@itsprogreso.edu.mx](mailto:nrosado@itsprogreso.edu.mx)**, **[gmarrufo@uady.mx](mailto:gmarrufo@uady.mx)**

#### **Resumen**

En este trabajo se describe la metodología llevada a cabo para realizar el diseño geométrico de las aspas para una turbina eólica pequeña que opere a bajas velocidades de viento. Las curvas de sustentación y arrastre del perfil aerodinámico s1210 se obtuvieron empleando el software *xfoil* y se compararon con los resultados del software *DesignFoil* y datos obtenidos en un túnel de viento. Estas curvas fueron empleadas, en conjunto con códigos en *Matlab de* la teoría del Momento del Elemento de Aspa, para determinar el diseño geométrico de la misma. Se realizaron diversos modelos tridimensionales en SolidWorks y se compararon las geometrías obtenidas. Se obtuvo la distribución del ángulo de torsión y de la variación de la cuerda del aspa seleccionada para una turbina que produzca 2943 W.

**Palabras clave**: aspa, números de reynolds bajos, turbinas eólicas pequeñas, xfoil.

#### **Abstract**

This paper describes the methodology carried out for the geometric design of a small wind turbine blade so that it operates at low wind speeds. Lift and drag curves of the airfoil S1210 were obtained using xfoil software and these were compared with results obtained using DesignFoil software and wind tunnel data. The lift and drag curves were combined using Matlab algorithms related to the Blade Element Momentum theory to determine the geometric design of the blade. Different 3D models in SolidWorks were studied and compared. The blades chord and twist angle distributions of a 2943 W turbine were obtained.

**Key words:** airfoil, low reynolds number, small wind turbine, xfoil.

#### **Introducción**

Actualmente la energía proveniente de fuentes renovables está jugando un papel muy importante en los sistemas modernos de producción de electricidad debido a la disponibilidad local del recurso, a la aceptación pública, a los beneficios que se proporcionan al medio ambiente y al incremento de los precios de los combustibles provenientes de fuentes fósiles (Simic et al. 2013; Saidur et al. 2010). Una de las tecnologías que emplea fuentes renovables, con pronóstico creciente en el mercado, son las turbinas eólicas pequeñas; siendo denominadas de esta forma, según la norma IEC-61400-1, aquellas turbinas cuya potencia es menor de 50 kW. La Asociación Mundial de Energía Eólica (WWEA, por sus siglas en inglés) reportó en marzo del 2012, un crecimiento anual del 35 % de la capacidad potencial instalada de turbinas eólicas pequeñas en comparación con los años anteriores; y en el reporte, se pronostica que este índice de crecimiento se mantenga hasta el año 2015 y crezca a un 20 % entre el 2015 y el 2020.

Una de las razones para estudiar el funcionamiento de las turbinas eólicas pequeñas es que usualmente éstas se encuentran localizadas cerca del lugar de empleo de la carga y éste suele

ser un sitio con poco viento y, debido a que las turbinas pequeñas no tienen un ajuste automático del ángulo de inclinación de aspas, es necesario llevar a cabo un diseño aerodinámico adecuado de las aspas que permita generar una fuerza de sustentación suficientemente grande para iniciar con el giro del rotor a bajas velocidades de viento (Wood, 2011; Wright, 2004). El aspa es el componente crítico en el funcionamiento de una turbina eólica, debe estar diseñada para aprovechar la máxima potencia disponible en el recurso eólico que actúa sobre ella y resistir las cargas aerodinámicas distribuidas a lo largo de su longitud. Estas características están relacionadas con la geometría del aspa y la velocidad del viento a la que queda sujeta (Hamdi et al., 2011; Rajadurai & Thanigaiyarasu, 2009). El contorno aerodinámico de las aspas está formado en la parte exterior por perfiles aerodinámicos delgados; longitudinalmente, las aspas se van haciendo estrechas y se van torciendo. El reto de los diseñadores es por lo tanto ir desde un simple diseño rectangular hasta integrar la forma aerodinámica, la disminución y la variación del ángulo de torsión a lo largo del aspa, en un diseño de la estructura de la misma que optimice el uso de los materiales y permita una producción rentable (Povl et al., 2005).

El rotor es el componente de la turbina eólica que ha tenido un gran desarrollo en años recientes. Los perfiles aerodinámicos empleados en las aspas de las primeras turbinas eólicas modernas fueron desarrollados para aviones y no estaban optimizados para ángulos de ataque mayor, que son frecuentemente comunes en las turbinas eólicas. En la actualidad se ha comenzado a emplear perfiles aerodinámicos optimizados específicamente para éstas. Algunas turbinas modernas que emplean estos perfiles operan cercanas al límite de Betz, con un Cp de 0.5 (Hansen, 2008). La optimización aerodinámica de las aspas está asociada con la optimización de la longitud de la cuerda y la variación del ángulo de recepción del viento a lo largo del aspa, el número de aspas, la forma del perfil, y el cociente de velocidad de punta (TSR, por sus siglas en ingles). Con la optimización del aspa se espera alcanzar un coeficiente de potencia cercano al límite de Betz (Ronit et al, 2012). El coeficiente de potencia de la turbina depende del ángulo de ataque del viento, ángulo de recepción del viento a lo largo del aspa, y el ángulo de inclinación del aspa (Rajadurai & Thanigaiyarasu, 2009). La optimización de la configuración de una turbina es un problema multidisciplinario y complejo. Muchas consideraciones de diversa naturaleza deben ser hechas y tomadas en cuenta con el fin de encontrar el diseño óptimo que permita el mejor funcionamiento de la turbina al menor costo. La optimización de las aspas de turbinas eólicas ha sido el objeto de estudio de investigaciones en la literatura reciente. Por ejemplo: ECNBOT, 2010; Lee at al., 2007; Malawi and Badr, 2003 y Mendes y Greiner en el 2006. En estos trabajos se describe procedimientos para determinar la forma aerodinámica óptima de las aspas del rotor (Charalambos, 2011).

Uno de los parámetros más importante para el funcionamiento de una turbina eólica es el coeficiente de potencia, C<sub>p</sub>, el cual es el cociente entre la energía producida por la turbina y la energía disponible en el aire que pasa a través del área de barrido de la misma. Este coeficiente está dado por:

$$
C_p = \frac{P}{1/2\rho V_0^3 \pi R^2}
$$

donde: P, es la potencia producida por la turbina, V<sub>0</sub>, es la velocidad del viento, ρ, es la densidad del aire y R, es el radio del rotor. La potencia de una turbina depende de su diámetro, de su velocidad angular (ω), de la velocidad del viento, de la densidad (ρ) y de la viscosidad cinemática (ν) del aire. Al cociente entre la velocidad tangencial en la punta del aspa y la velocidad del viento libre se le conoce como relación de velocidad de punta (λ). Este parámetro es el que controla la aerodinámica del aspa ya que fija el ángulo de ataque a lo largo de la misma. El valor óptimo de λ para turbinas de 3 aspas se encuentra entre 7 y 10, rango en el cual el coeficiente de potencia alcanza su valor máximo (Hau, 2006) **Metodología para el diseño aerodinámico de las aspas**

Es este trabajo se llevó a cabo el diseño aerodinámico de las aspas del rotor para una turbina eólica pequeña y, con el objetivo de obtener el mejor diseño posible, fue necesario considerar algunas características de la turbina y de sus condiciones de funcionamiento, como son: el número de aspas, el diámetro, la velocidad de rotación de la turbina así como la velocidad del viento a la cual operararía usualmente. Definidos estos parámetros de funcionamiento, se requirió determinar la distribución de la cuerda y del ángulo de torsión a lo largo del aspa. Con la geometría del aspa se determinó la potencia que generaría la turbina con este modelo de aspa, así como la distribución de la sustentación y arrastre presentes en la misma. Posteriormente con el modelo tridimensional se realizó un análisis de esfuerzos utilizando el programa *SolidWorks* para visualizar la deflexión que sufren las aspas. A continuación se presenta el proceso realizado, y posteriormente se describe cada paso del procedimiento.

- 1. Definición λ, B,  $V_0$ , D
- 2. Elección del perfil
- 3. Obtención de curvas C<sub>L</sub>(Re, α) y C<sub>D</sub>(Re, α) con *xfoil*
- 4. Reinicial,  $C_{\text{L}}$  óptimo,  $C_{\text{D}}$  óptimo
- 5. Distribución de cuerda, y ángulo de torsión con *Matlab*
- 6. Cálculo de potencia, fuerzas de empuje, Re, L y D con *Matlab*
- 7. Si el Re obtenido difiere del inicial se regresa al paso 4 con el nuevo valor de Re.
- 8. Construcción del modelo 3D en Solidworks
- 1 Definición de parámetros de operación de la turbina

Con el objetivo de iniciar el diseño de las aspas de un rotor, es necesario determinar el diámetro que se desea para la turbina. Una primera aproximación se logra empleando la ecuación del coeficiente de potencia dada en la ecuación 1, siempre y cuando se defina con anterioridad la potencia de entrega requerida de la turbina. Las velocidades de viento medidas a 30 m de altura en Mérida, Yucatán, son de 5 m/s en promedio (NREL, 2005) y la densidad del aire tiene un valor de 1.2 kg/m<sup>3</sup> a esta altura. Por lo cual, el diseño de la turbina considera una ubicación de la misma por arriba de esta altura con el fin de utilizar velocidades promedio del viento  $(V_0)$ sobre el rotor de 5 m/s. Se propuso una potencia de 2.5 kW y empleando la ecuación 1 el diámetro (D) obtenido fue de 11 m aproximadamente. Para fines prácticos se optó por utilizar un diámetro de 10m. Se eligió la relación de velocidad de punta (λ) como 7 y un número de aspas (B) igual a 3. Con estas características se pretendió maximizar el coeficiente de potencia de la turbina. Si se cuenta con datos de alguna estación meteorológica en el lugar en el cual se pretende instalar la turbina, se podría emplear la ley del perfil logarítmico u otra ley que describa la variación de la velocidad del viento con respecto a la altura considerando la rugosidad del terreno.

2 Elección del perfil

Los coeficiente de sustentación y arrastre de un perfil se encuentran dados en función del ángulo de ataque, α, y el Número de Reynolds, Re. En una turbina eólica pequeña se tienen números de Reynolds en el rango entre 10<sup>4</sup> y 10<sup>6</sup> (Shyy et al. 2008). Para la elección del perfil se encontraron las curvas de los coeficientes de sustentación, *C<sup>l</sup>* y de arrastre, *Cd*, en un intervalo de ángulo de ataque entre 0 y 20° a un Re de 100 000 para 5 perfiles distintos. Estas

curvas se generaron empleando el programa *XFOILInterface* en *Matlab*. En la figura 1 se presentan las curvas del cociente sustentación-arrastre (L/D) de 5 perfiles en función del ángulo de ataque. Debido a que en una turbina se requieren valores elevados del coeficiente de sustentación pero al mismo tiempo valores bajos del coeficiente de arrastre, es necesario elegir un perfil que tenga cocientes L/D máximos en el mayor intervalo de ángulo de ataque posible. Las coordenadas de los perfiles aquí presentados fueron tomadas de la base de datos de la Universidad de Illinois.

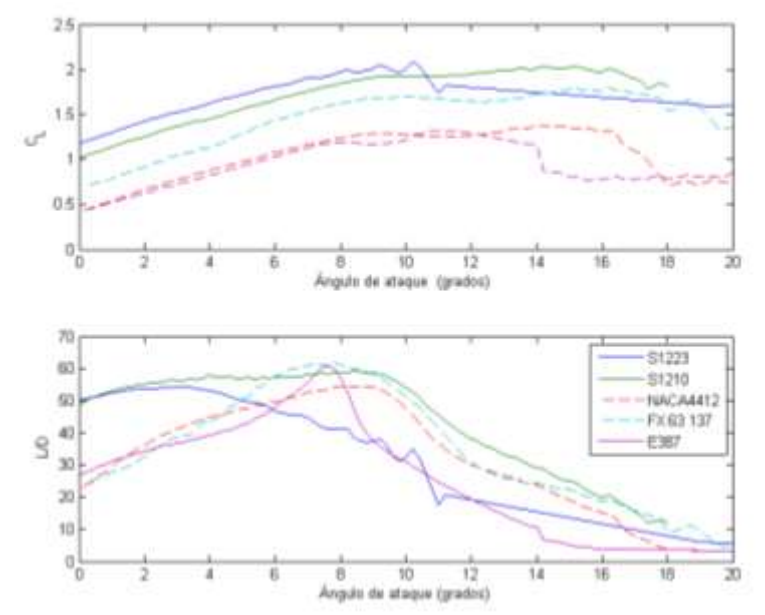

Figura 1 Coeficiente de sustentación y cocientes L/D de 5 perfiles obtenidos Con *XFOILInterface* a Re=100000.

En la figura 1 se puede ver que el perfil S1210 mantiene el cociente L/D más alto en un intervalo de 0 a 10°, el segundo perfil con L/D elevado es el s1223, sin embargo, disminuyen los valores altos de este cociente con la variación del ángulo de ataque. El perfil NACA4412 mantiene valores de L/D menores que el s1210, sin embargo, comparado con los otros perfiles, éste también mantiene constante este cociente entre 4 y 10°. Un cociente L/D mayor no necesariamente significa que el coeficiente de sustentación es alto; como se puede observar en la figura 1, el perfil s1223 es el que tiene coeficientes de sustentación mayores, sin embargo su cociente L/D no es de los más altos. Por lo tanto, se eligió el perfil s1210 para el diseño del aspa en este trabajo.

3 Obtención de las curvas de sustentación y arrastre con *Xfoil*

Ya determinada la utilización del perfil s1210, se prosiguió con la obtención de los cocientes L/D y los coeficientes de sustentación y arrastre, *C<sup>l</sup>* y *Cd*, para 5 números de Reynolds comprendidos entre 100000 y 1000000. Estas curvas se obtuvieron con el programa *XFOILInterface*. Con el fin de tener *C<sup>l</sup>* y *C<sup>d</sup>* de forma continua en el intervalo de 0 a 20° y en un intervalo de Re entre 50000 y 1000000, se implementó un programa en Matlab, *InterS1210.m,*  cuyo objetivo fue interpolar los datos e implementar una función que permita obtener *C<sup>l</sup>* y *C<sup>d</sup>* a diversos valores de Re y ángulos de ataque, α. Este programa se basó en el algoritmo de interpolación propuesto por Wood en 2011. De igual forma, se probaron diferentes programas para la obtención de las curvas de sustentación y arrastre de los perfiles, entre los cuales se encuentra *DesignFoil*. Los coeficientes de sustentación obtenidos mediante este software se

muestran la figura 2. Para el perfil s1210,  $C_L$  máximo, tuvo un valor cercano a 1.4. Otra forma de obtener estas curvas es mediante pruebas en túnel de viento; en las pruebas experimentales en túnel de viento llevados a cabo por M. Allen para este perfil, se aprecia que el coeficiente de sustentación para un ángulo de ataque de aproximadamente 10º, en un intervalo de Re entre 100000 y 300000 tiene un valor cercano a 1.7 (Seling, 1995). Debido a que con *Xfoil* se obtuvo un valor cercano a 1.7 a un ángulo de ataque de 10º, como se muestra en la figura 2, se optó por emplear este software para encontrar las curvas de sustentación y arrastre para el perfil a emplear.

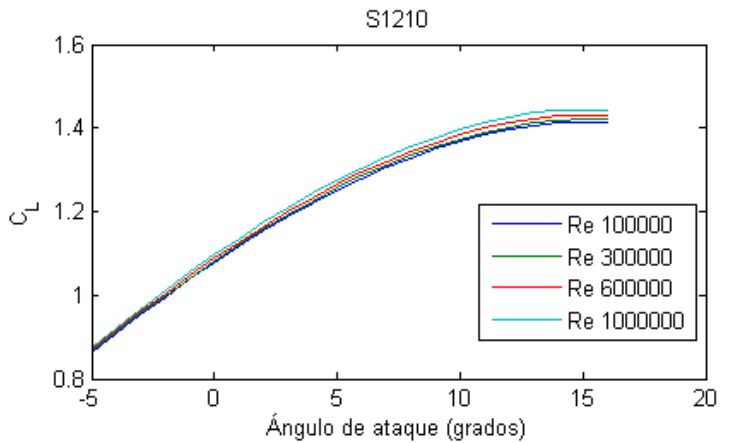

Figura 2 Coeficiente de sustentación y de arrastre a diferentes números de Reynolds del perfil S1210 obtenido con el programa *DesignFoil*

4.-Función de optimización geométrica del aspa

El cociente de sustentación/arrastre óptimo es de 128 y ocurre a 6°, para un Re=600,000, que es el Re comúnmente utilizado en el diseño de aspas de turbinas eólicas pequeñas. El coeficiente de sustentación a este valor de Reynolds es de 1.70 y el coeficiente de arrastre de 0.0132. Para encontrar la distribución de la cuerda y la torsión, se implementó un programa en Matlab: *geometría.m.* Este programa requiere como entrada los *C<sup>l</sup>* y *C<sup>d</sup>* óptimos, previamente elegidos de acuerdo a las curvas obtenidas en el *XFOILInterface*. Las ecuaciones para encontrar la cuerda, *c*, y el ángulo de torsión (β) óptimos según Burton et al., 2011 y Wood, 2011, son las siguientes:

$$
cC_{l} = \frac{16\pi}{9N\lambda\sqrt{4/9 + [\lambda_{r} + 2/(9\lambda_{r})]^{2}}}
$$
  

$$
\tan \phi = \frac{2}{3\lambda_{r} + 2/\lambda_{r}}
$$
  

$$
\beta = \phi - \alpha
$$

Donde  $\lambda_r$  es la relación de velocidad de punta local y  $\phi$  es el ángulo que se forma entre la dirección de velocidad relativa del viento y el plano del rotor. La distribución de la cuerda y el ángulo de torsión a lo largo del aspa se calcularon para 2 casos: a) cuando el radio del *hub* es el 10% del radio del rotor (aspa1) y b) cuando el radio del *hub* es 15 % del radio del rotor (aspa2). En la figura 3 se presentan las 2 distribuciones geométricas correspondientes a los dos casos mencionados.

#### 5 Potencia teórica de la turbina

Una vez definida la distribución de la cuerda y del ángulo de torsión para los dos casos de aspas, se implementó el programa *potencia.m* en *Matlab*, para la obtención de la potencia que se genera sobre cada una de las N secciones del aspa así como el empuje sobre ellas. Este programa se basó en el algoritmo del BEM, presentado por Wood, 2011.

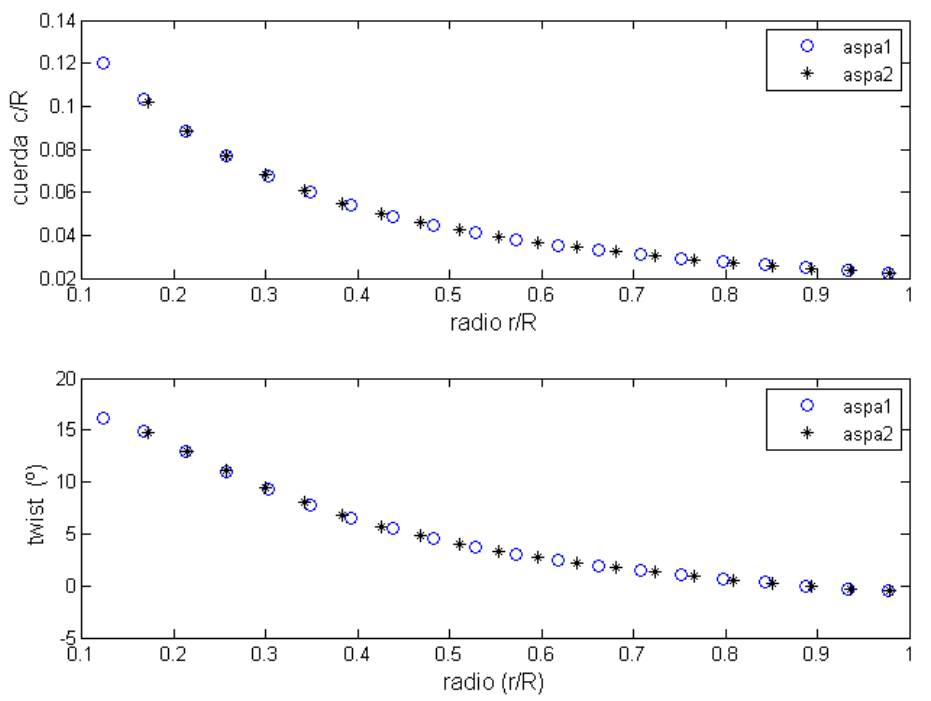

Figura 3 Distribución de la longitud de la cuerda dividida entre el radio del rotor, y la distribución del ángulo de torsión con respecto a la posición del radio del rotor.

El diseño teórico con la aspa 1 presenta su máxima potencia con una relación de velocidad de punta de 7, al igual que el diseño del aspa 2 (ver tabla 1). Debido a que la diferencia entre la potencia que se genera incrementando la longitud de la cuerda y el ángulo de torsión de los perfiles aerodinámicos del aspa en la parte cercana al *hub* es pequeña, se consideró el diseño del aspa 2 para realizar el modelo 3D. El coeficiente de potencia que se obtendría en una turbina con 3 aspas considerando los diseños del aspa 1 y 2 se presentan en la tabla 1, donde se puede observar que el coeficiente teórico de potencia máximo empleando los diseños de aspa 1 y 2, son de 0.505 para el diseño 1 y de 0.499 para el diseño 2, en ambos casos este coeficiente de potencia máximo se alcanzó con una relación de velocidad de punta de 7. Estos coeficientes de potencia, se consideran muy buenos, ya que el máximo valor teórico aún no alcanzado es de 0.59 (límite de Betz).

Tabla 1 Potencia que se genera en la turbina con aspas con radios de *hub* del 10% y del 15% del radio del rotor.

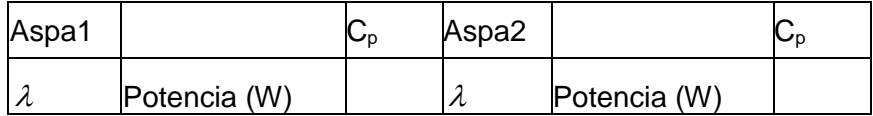

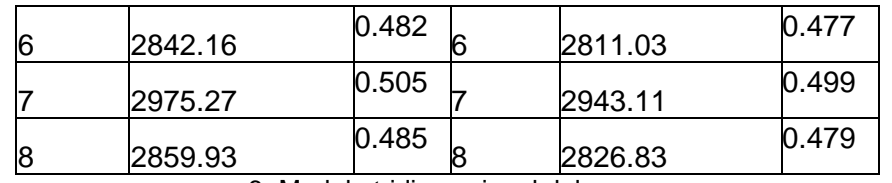

6.-Modelo tridimensional del aspa

Para generar el modelo tridimensional se realizó el siguiente procedimiento: Se importaron las coordenadas del perfil S1210 al programa *Autocad*, en este programa se dibujaron 20 perfiles, los cuales variaban en cuerda y ángulo de torsión de acuerdo a la distribución del aspa 2. Autocad permitió rotar los perfiles con facilidad y, empleando el comando *escala* proporcionado dentro del programa, se definió la cuerda para cada perfil. Una vez dibujados todos los perfiles, éstos se importaron al programa *Solidwoks*, creando diferentes planos paralelos. El modelo de aspa que se generó en *Solidwork*s tuvo un análisis de geometría sin errores, ya que después de probar con diferentes secciones transversales en la región correspondiente al centro del rotor, este diseño fue el que se dibujó sin errores ni problemas en la continuidad de las líneas al momento de *extruir* el modelo tridimensional.

#### **Resultados**

En la figura 4 se aprecia que cerca de la punta es donde se genera la mayor cantidad de potencia; con un incremento en el ángulo de torsión y en la longitud de la cuerda del aspa cercana a la región del *hub*, como en el caso del aspa1, se genera un incremento despreciable de la potencia.

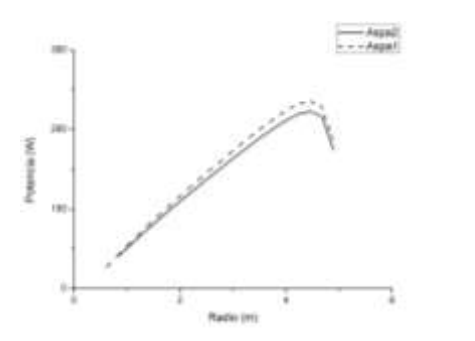

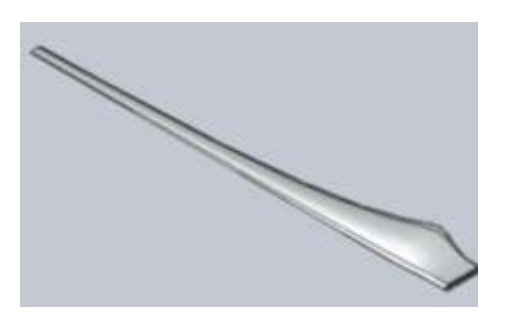

Figura 4 Potencia que genera cada sección del aspa considerando las 2 distribuciones geométricas.

Figura 5 Modelo tridimensional del aspa 2 obtenido en Solidworks.

Después de realizar diversos diseños en Solidworks con el fin de encontrar una geometría que no generara errores, se encontró una en la cual la distribución de la geometría 2 se tuvo que modificar cuando r/R era de 0.1712, en este punto en vez de colocar un ángulo de torsión de 14.8º se colocó un ángulo de torsión de 13º.

#### **Conclusiones**

El diseño aerodinámico de las aspas es fundamental cuando se tiene un sistema de inclinación automático, sobre todo cuando los perfiles aerodinámicos que se emplean tienen una curva L/D que sólo mantiene valores elevados durante un rango pequeño de ángulos de ataque. Los perfiles aerodinámicos diseñados para turbinas eólicas a bajo número de Reynolds, permiten que la turbina pueda operar con la mayor extracción posible de potencia proveniente del viento.

Con el fin de encontrar una geometría óptima de aspa que pueda funcionar eficientemente cuando la turbina opera a su relación de velocidad de punta de diseño y al mismo tiempo pueda iniciar con el giro de rotor a velocidades de viento menores a las de diseño, se requiere de las curvas de los perfiles a elevados ángulo de ataque y que se obtengan a partir de éstas y la teoría del momento del aspa, el comportamiento de la potencia de la turbina cuando las velocidades de viento incidente son menores y cuando la turbina rota a altas revoluciones. El software xfoil es una buena herramienta cuando se requieren encontrar las curvas de sustentación y de arrastre en un intervalo de ángulo de ataque entre 0 y 20<sup>o</sup>, y con números de Reynolds mayores que 100000.

## **Agradecimientos**

Al programa CONACYT por la beca otorgada durante la realización de parte de este trabajo en los estudios de Posgrado.

#### **Referencias**

Charalambos B., Cladio B. & Stathopoulos T. (2011); Environmental Wind Engineering and Design of Wind Energy Structures; International Centre for Mechanical Sciences; CISM Courses and Lectures, Vol 531. Italy; Springer Wien New York.

Hamdi, H., Mrad, C., Nasri, R., &Hamdi, A. (2011); Static and Dynamic Study of a Wind Turbine Blade with Horizontal Axis; Journal of Environmental Science and Engineering; pp. 1167-1174

Hansen M.O.L (2008); Aerodynamics of wind turbines; Second edition, London:earthscan. Hau Erich (2006); Wind Turbines, Fundalmentals, Technologies, Aplication, Economics; United Kindom; 2nd Edition,Springer.

IEC 61400-1, International Standard, Wind Turbines Part 1 Design Requirements, Third Edition, 2005World Wind Energy Association (2012); Small Wind World Report; New Energy; Husum

Povl B., Hans H. & Aage L. (2005); Composite Materials for Wind Power Turbine Blades; Annual Review Materiales;pp. 505-538.

Rajadurai, J. S., &Thanigaiyarasu, G. (2009).Structural Analysis, Failure Prediction, and Cost Analysis of Alternative Material for Composite WindTurbine Blades; Taylor &. Francis; Mechanics of Advanced Materials and Structures; 16, pp. 467-487.

Ronit K.S., Ahmed M.R., Zullab M.A, Young-Ho Lee (2012); Design of a low Reynolds number airfoil for small horizontal wind turbines; Renewable Energy, 42, pp. 66-76.

Saidur, R., Islam, M. R., Rahim, N. A., & Solangi, K. H. (2010). A review on global wind energy policy. Renewable and Sustainable Energy Reviews (14), 1744–1762 doi:10.1016/j.rser.2010.03.007.

Shyy W., Lian Y.,Tang J (2008), Aerodynamics of Low Reynolds Number Flyers, Cambridge. Selig M.S.,Guglielmo J.J.Broeren A.P. y Giguere P (1995) Summary of Low-Speed Airfoil Data, Vol 1, University of Illinois at Urbana-Champaign, Soartech Publications.

Simic, Z., Havelka, J. G., & Vrhovcak, M. B. (2013). Small wind turbines- A unique segment of the wind power market. *Renewable Energy* (50), 1027-1036. http://dx.doi.org/10.1016/j.renene.2012.08.038

Singh, R. K., & Ahmed, M. R. (2013). Blade design and performance testing of a small wind turbine rotor for low wind speed applications. *Renewable Energy* (50), 812-819. http://dx.doi.org/10.1016/j.renene.2012.08.021

UIUC; Airfoil Data Site; Airfoil Coordinates Database; http://www.ae.illinois.edu/mselig/ads/coord\_database.html Consultado Enero 2013

Wood, D. (2011); Small Wind Turbines; Canada: Springer. Wright A.K., Wood D.H (2004);The starting and low wind speed behaviour of a small horizontal axis wind turbine; J. Wind Eng. Ind. Aerodyn. 92,pp. 1265-1279